#### 2013 3 - Visual F

2013 3 - Visual FoxPro

- 13 ISBN 9787564069339
- 10 ISBN 7564069333

出版时间:2012-10

 $(2012-10)$ 

页数:213

版权说明:本站所提供下载的PDF图书仅提供预览和简介以及在线试读,请支持正版图书。

www.tushu000.com

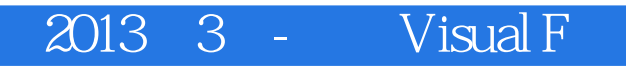

# $2013 \quad 3 - \quad \text{Visual F}$

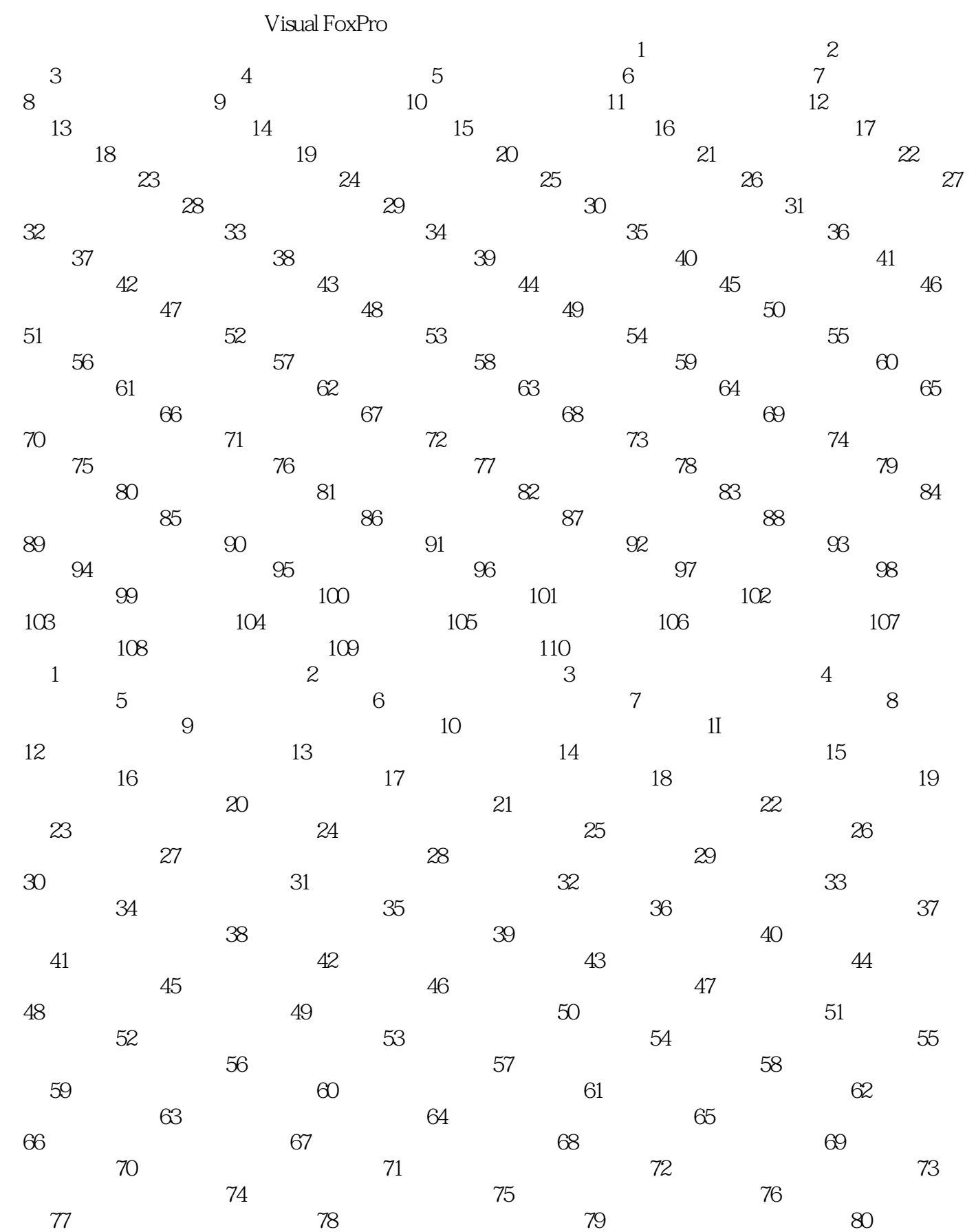

## $2013 \t3 - Visual F$

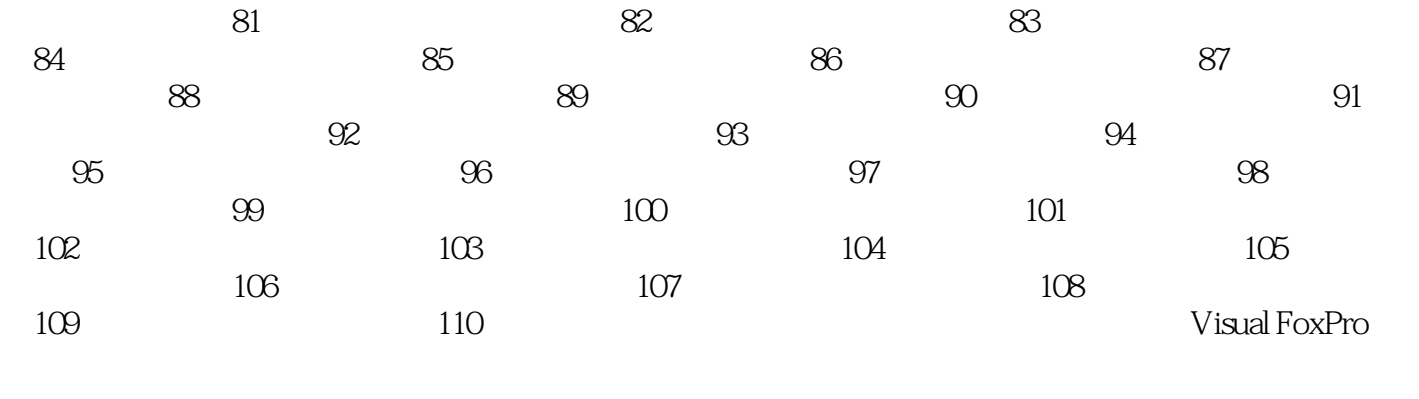

 $2011$  S

2012 3 2012 9

## $2013 \t3 - Visual F$

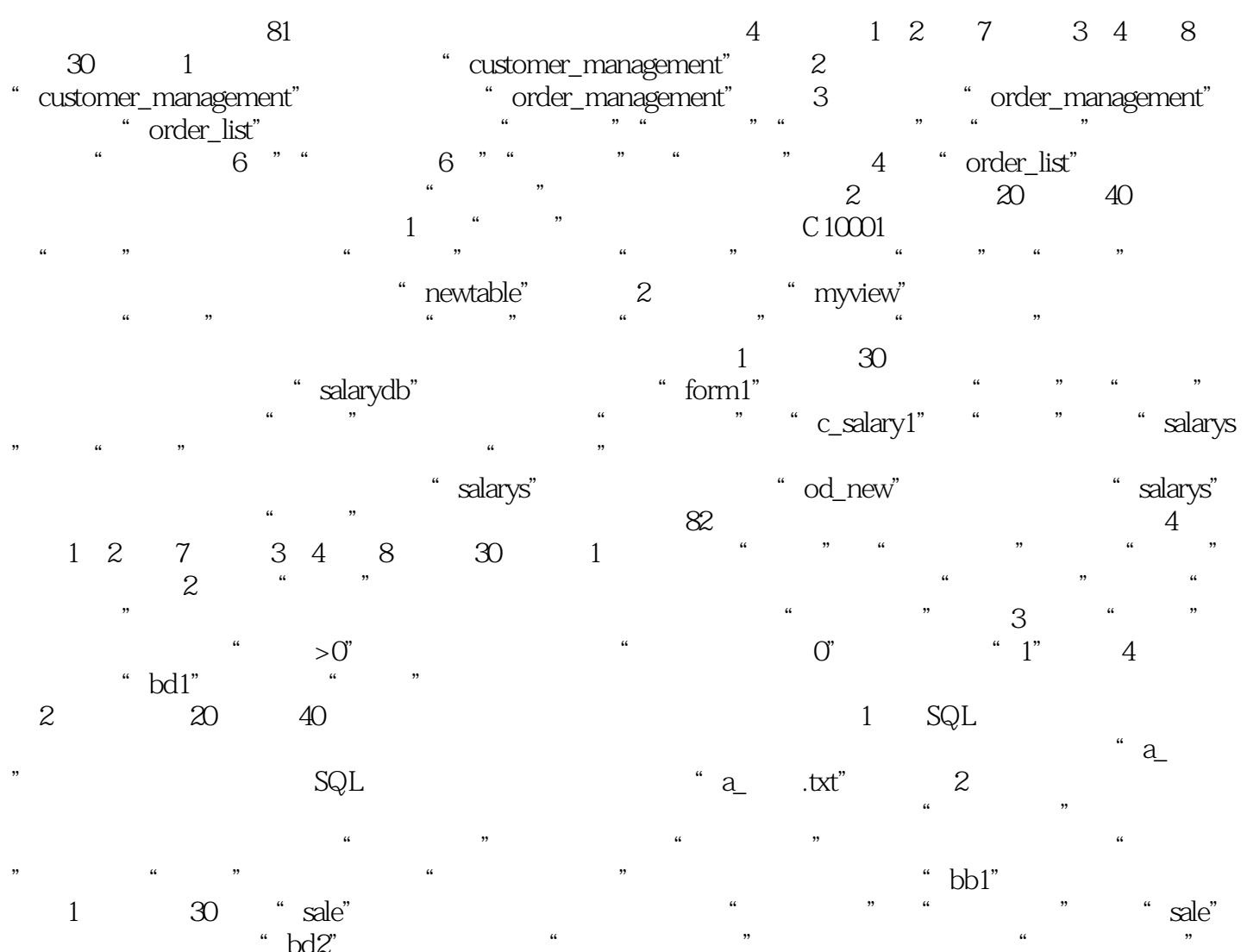

 $\frac{1}{\pi}$  bd2",  $\frac{1}{\pi}$  ,  $\frac{1}{\pi}$  ,  $\frac{1}{\pi}$ 标签和用于选择"会员编号"的组合框以及"查询"和"关闭"两个命令按钮。 表单中还有一个表格

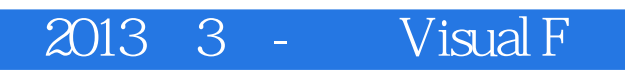

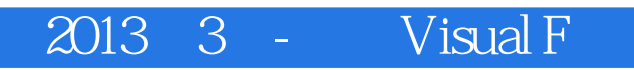

 $1$ 

#### 2013 3 - Visual F

本站所提供下载的PDF图书仅提供预览和简介,请支持正版图书。

:www.tushu000.com